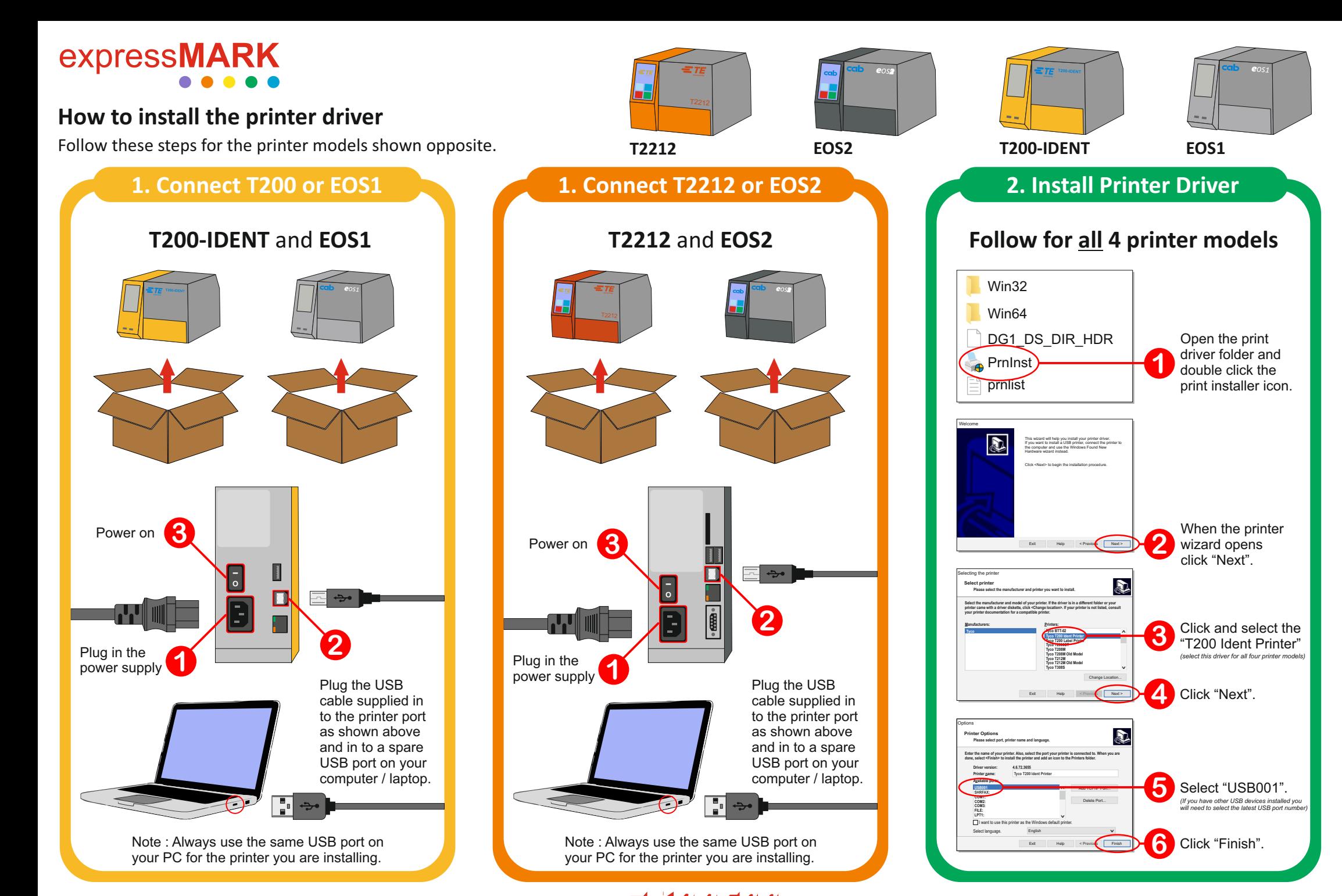

*Electrical & Engineering Supplies Ltd*

#### sales@expresselectrical.co.uk and the sales of the www.expresselectrical.co.uk

# express**MARK**

#### **How to install WinTotal v5.2.09**

Follow these steps for the printer models shown opposite. **T2212**

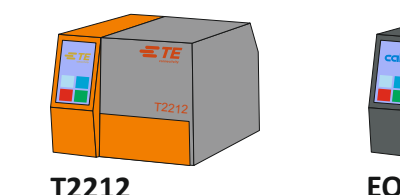

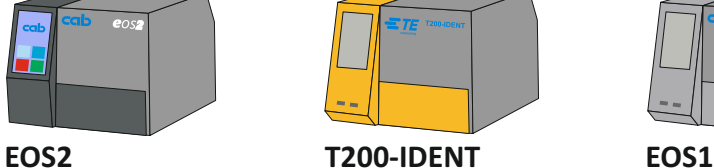

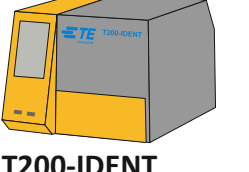

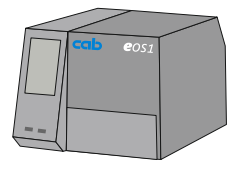

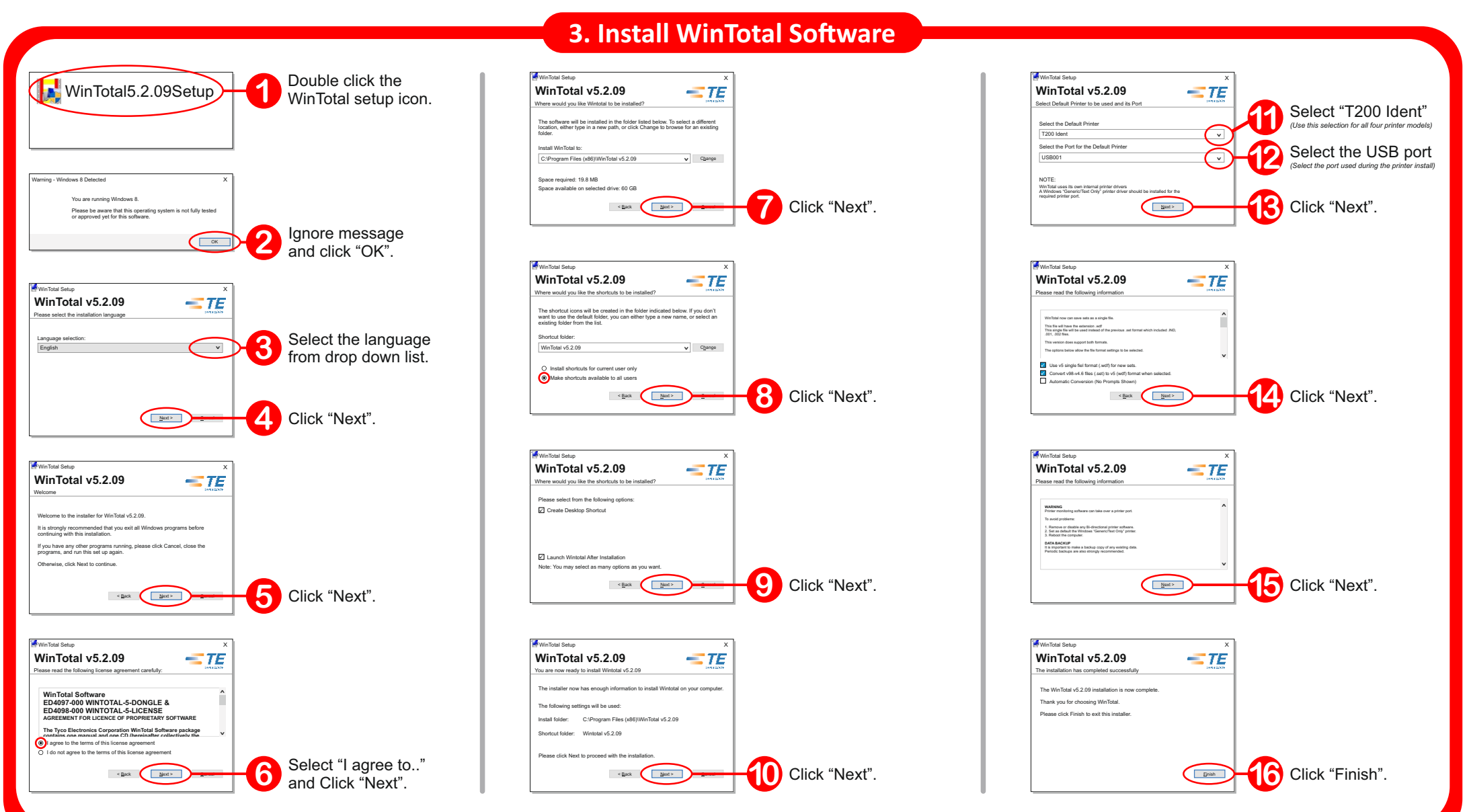

### sales@expresselectrical.co.uk

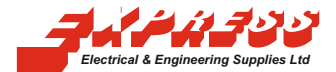

### www.expresselectrical.co.uk

# express**MARK**

### **How to add expressMARK products to WinTotal**

Follow these steps for the printer models shown opposite.

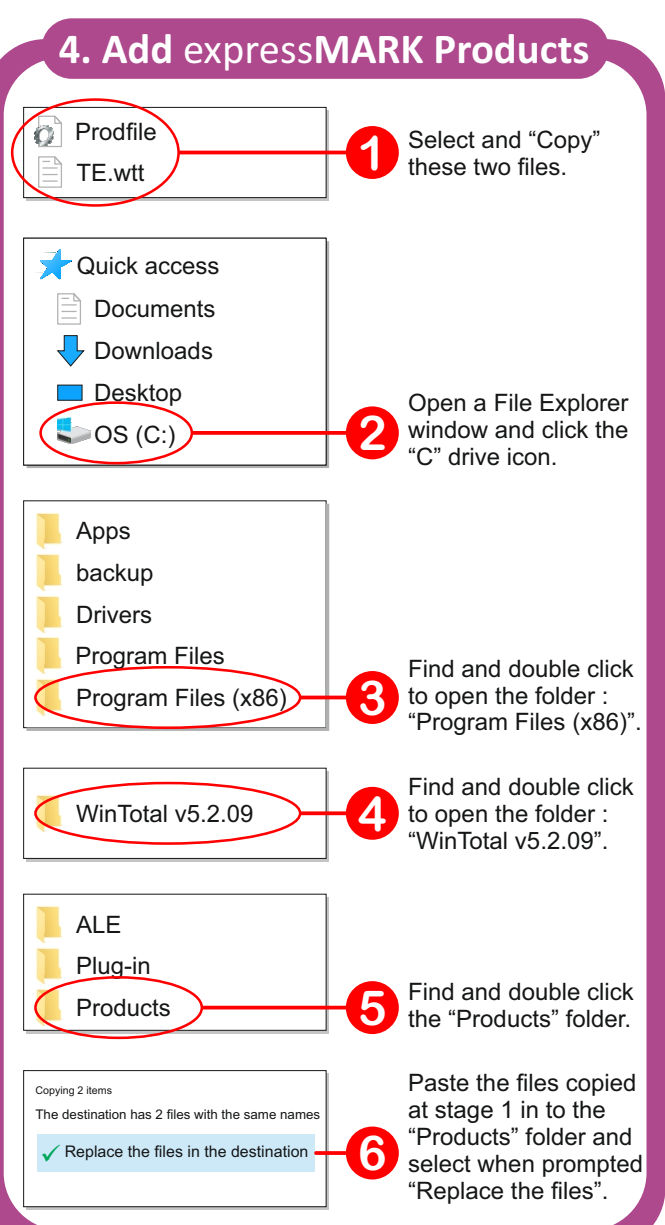

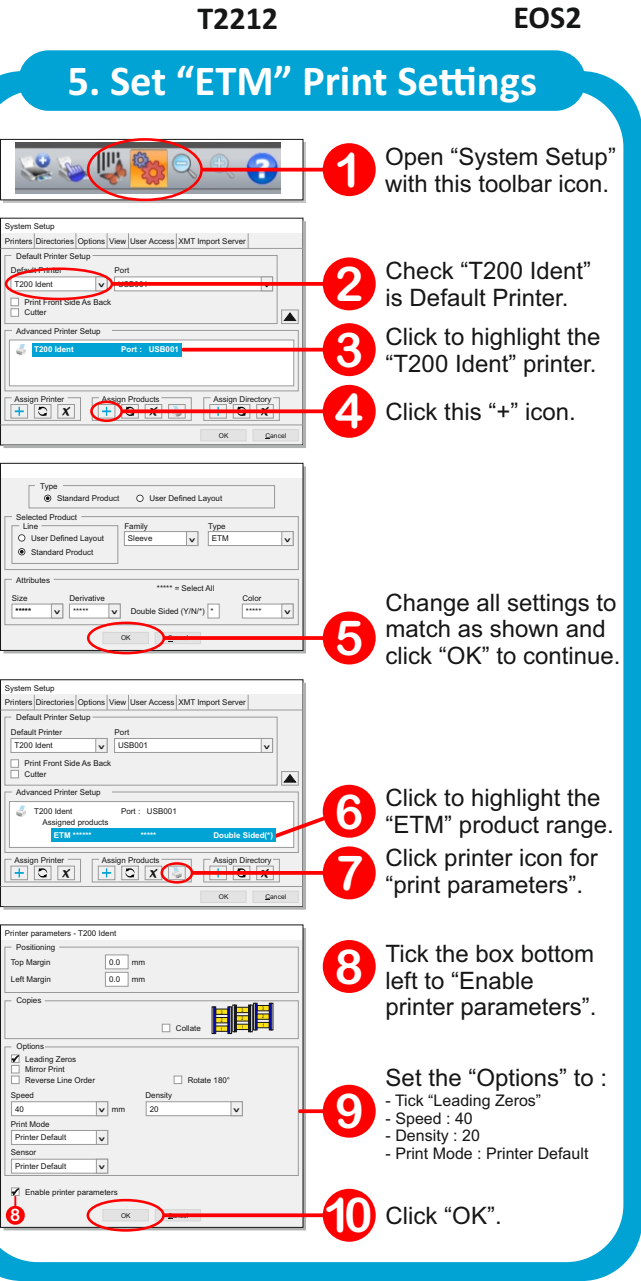

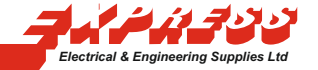

#### **EOS2 T200-IDENT EOS1** Open "System Setup" **1** with this toolbar icon. Family<br>CABLE MARKER **v**  $\alpha$ Type Standard Product User Defined Layout Selected Product **5** Change all settings to match as shown and click "OK" to continue. Line<br>)User Defined Layout Standard Product ETC **<sup>&</sup>gt;** Type Attributes  $\overline{\phantom{a}}$   $\overline{\phantom{a}}$ Size Derivative<br>  $\boxed{\mathbf{v}}$  Double Sided (Y/N/\*) Color<br>**Press x**  $*<sup>2</sup>$  = Select All System Setup T200 Ident **<sup>&</sup>gt;** Cancel **2** Check "T200 Ident" is Default Printer. OK Printers Directories Options View User Access XMT Import Server Default Printer Setup Default Printer USB001 **<sup>&</sup>gt;** Port Print Front Side As Back Cutter Advanced Printer Setup **T200 Ident Port : USB001** Assign Printer *X* Assign Products *X*  $\frac{\text{ucts}}{\text{ }}$   $\frac{\text{ }}{\text{ }}$ *X* **3** Click to highlight the "T200 Ident" printer. "T200 Ident" printer. **4** Click this "+" icon. System Setup Printers Directories Options View User Access XMT Import Server **5. Set "ETM" Print Settings 6. Set "ETC" Print Settings**

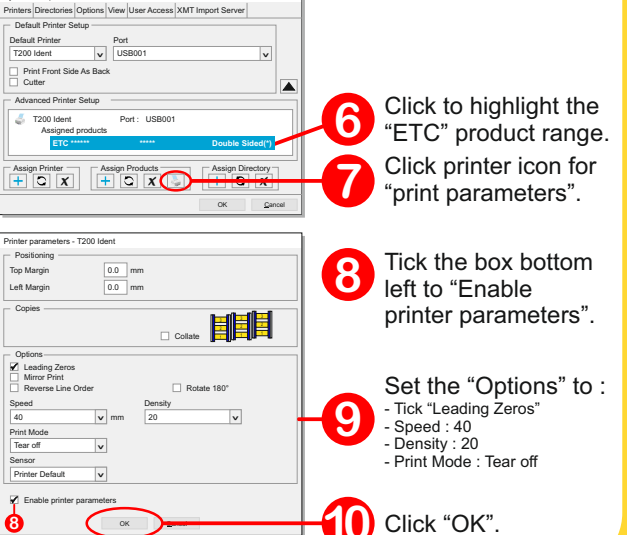

### www.expresselectrical.co.uk

#### sales@expresselectrical.co.uk

# express**MARK**

#### **How to order your expressMARK markers**

All products listed below are compatible with the printers shown. **T2212** 

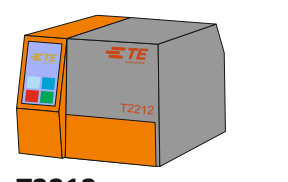

**ETZ Wire Markers**

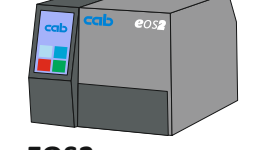

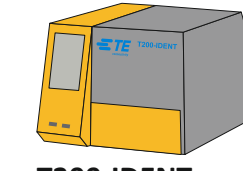

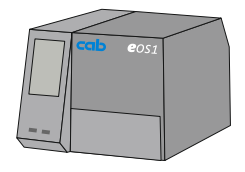

**EOS2 T200-IDENT EOS1**

#### **ETM Wire Markers**

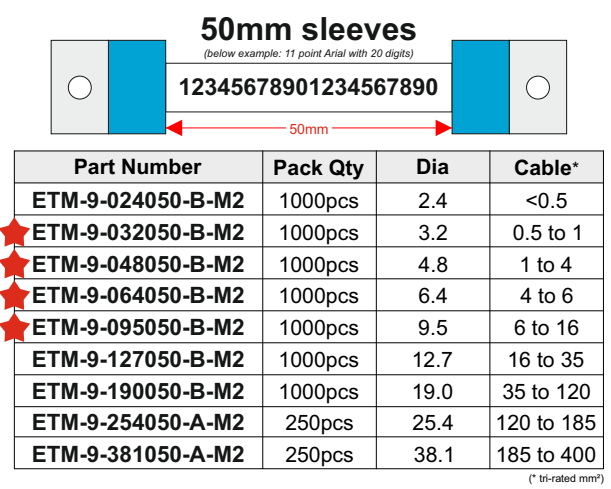

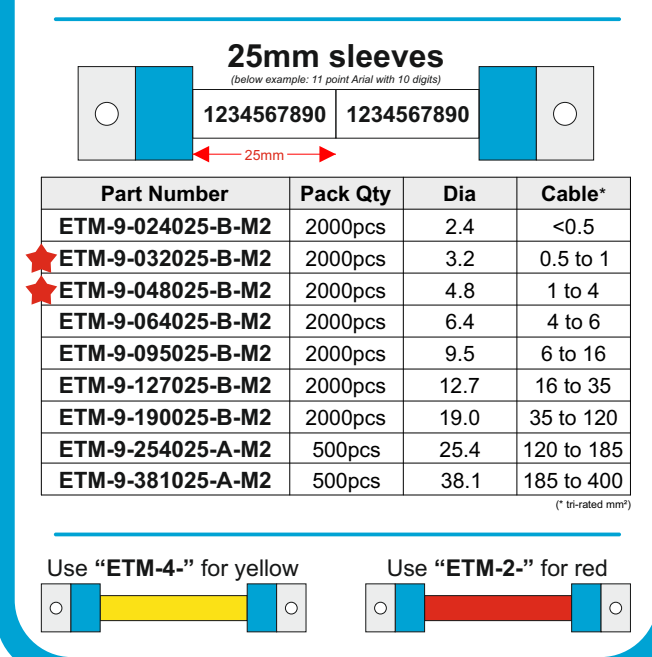

### sales@expresselectrical.co.uk

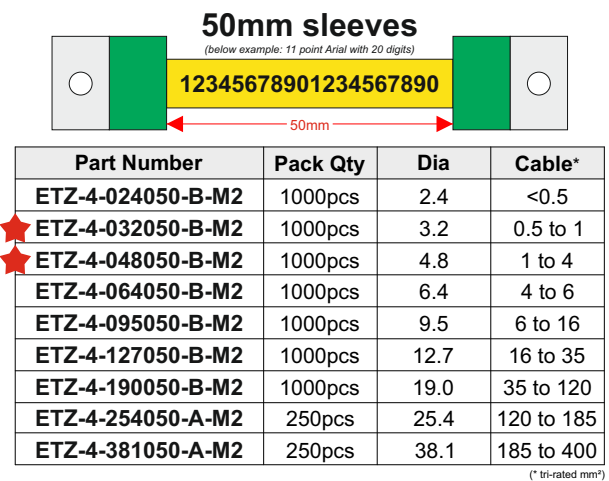

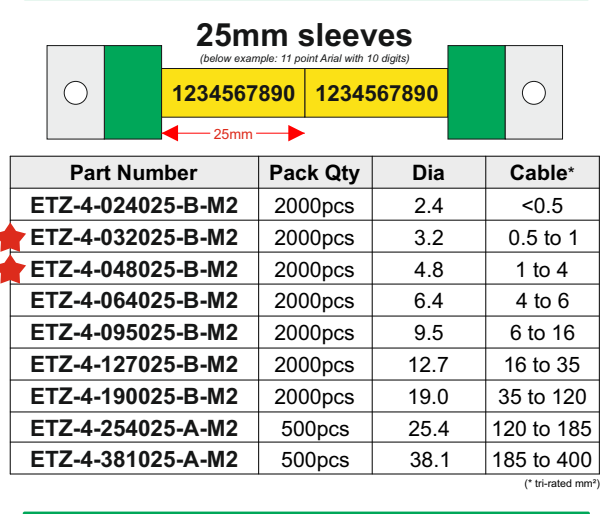

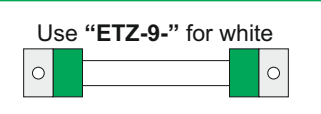

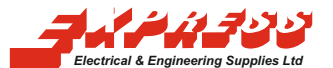

#### **ETC Cable Markers**

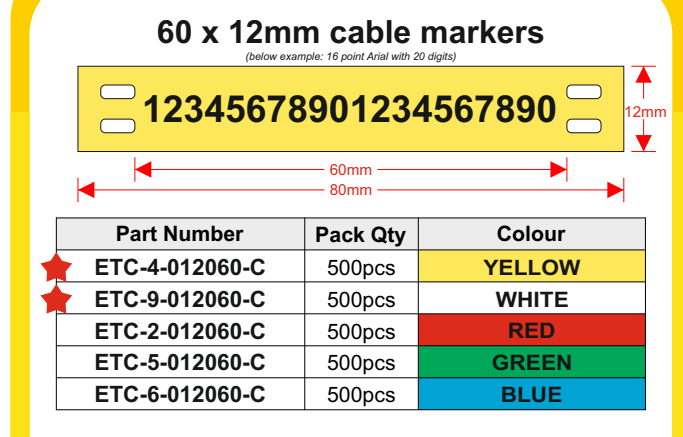

#### **Cable ties for ETC markers** 2.5 x 100mm 2.5 x 200mm 3.6 x 300mm **Part Number Pack Qty Dimensions** (WxL) **ECT100X2.5B ECT200X2.5B ECT300X3.6B** 100pcs 100pcs 100pcs L W

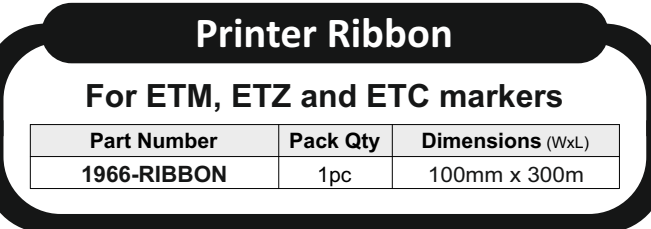

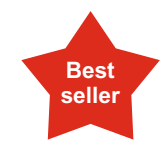

**Look out for the stars! These indicate our most popular part numbers within each range.**

### www.expresselectrical.co.uk